**Photoshop 2022 Key Generator Serial Number Full Torrent Download [Mac/Win] [Updated-2022]**

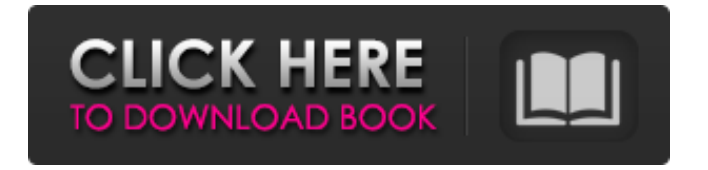

## **Photoshop 2022 Crack + [Win/Mac]**

\* \*\*CS6 Creative Cloud\*\*. The latest version of Photoshop comes as a part of Photoshop Creative Cloud. The Creative Cloud subscription service is a subscription-based service offered by Adobe that gives the ability to the subscriber to use Adobe software, complete with support. Among other applications, it is the same Photoshop subscription package that it was when Photoshop CS6 was available (here). The cost to subscribe is about \$45 a month with a payment plan. \*\*\*CS6 Extended\*\*. Extended versions are the versions of Photoshop that are targeted to advanced users. CS6 Extended gives you most of the features of Photoshop CS6 and a few additional tools. The price is around \$700, depending on the features you want to get. Unlike the Creative Cloud subscription, the Extended package does not include Adobe's professional support. \* \*\*Cheap Software Photoshop\*\*. One of the online shops, called Adobe Master Collection, offers cheap versions of Photoshop at about \$200 a year. The most recent version of Cheap Software Photoshop (CS6) can be found at `www.cheapsoftwarephotoshop.com`. \* \*\*Photoshop Elements\*\*. The latest version of the well-known Photoshop Elements package is the first edition to be sold as an online downloadable program. Adobe has stated that it is no longer a standalone application for the price of \$100. You can find Photoshop Elements CS6 for Windows, Mac, and Linux at `www.adobe.com/products/photoshop`. It is included with the Creative Cloud subscription, which is included with the Photoshop CS6 program as well. \* \*\*CS6 Photoshop Elements\*\*. With the new approach to Photoshop Elements, the program now includes the Photoshop CS6 features of tools such as layers, layers, and masks (Transparency Masks) and, of course, the basic tools. The package is available at `www.adobe.com/products/photoshop`. \* \*\*Photoshop\*\*. The traditional stand-alone Photoshop application is available for purchase. It is sold as an installer for a price of \$699 for Windows, \$699 for Mac, and \$599 for Linux. This version has some features not available in the application included in the Creative Cloud package, like Content-Aware Fill (Filter) and Alignment Guides. \* \*\*Lightroom\*\*. The Lightroom application (here) is a photo management and editing program that Photoshop uses for many of its features. Lightroom is

### **Photoshop 2022 Crack +**

Download Free Photoshop Elements 17.3.5 [W/K] : Mac OS X Win 10 Free Downloads : Elder Scrolls Online PS4 and Xbox One Screenshots Comments Try the link above to download the free version. I also recommend getting Elements so you can practice and gain skills and abilities before you invest money into all the professional tools. If you want to see the difference between the free version and a paid version here's a free trial version: – Downloads: Adobe Photoshop Elements Free Trial v11.0.1.1 (64bit version) Win 10 Mac OS X (Sierra 10.12.5) Document Viewer: Adobe Photoshop Express Photo Manager Adobe Media Encoder Adobe Experience Manager Expect improvements and new features in the future updates of Photoshop, Elements, or Photoshop Elements. Thank you for this information as I do have had a

problem and needed to know. Thanks very much for this. I've used Photoshop Elements without realising what I was missing out on. Regards Charles Ah thats great, you have solved your problem as per my opinion. We have had a lot of comments in this thread and two posts have commented that they are using Photoshop Elements so I have added it in the list for you. Download Free Photoshop Elements 17.3.5 [W/K] : Mac OS X Win 10 Free Downloads : 19 New MacBook Pro Models Announced November 7, 2017 7 Best Late-Night TV Appsto Watch Your Favorite Shows Late Free Downloads : MacBook Pro with Lid (W/K): MacBook Pro MacBook Pro with Touchbar MacBook Pro (13-inch, Touchbar) MacBook Pro (15-inch, Touchbar) MacBook Pro (15-inch, Touch Bar) MacBook Pro (13-inch, Retina, Touch Bar) macOS 10.12.1 : macOS High Sierra macOS Mojave Free Downloads : MacBook Pro with Touchbar macOS Mojave (W/K): macOS Mojave MacBook a681f4349e

#### **Photoshop 2022 Crack Free**

# Installing Java Install java. ```sh \$ curl -sS | sh ``` If you need JDK8, please run the following commands:  $\degree$ sh \$ curl -sS | sh \$ curl -sS | sh \$ curl -sS | sh \$ curl -sS | sh \$ curl -sS | sh \$ curl -sS | sh  $\degree$  After that, make sure the command  $\$  which java` is working. # Add the docker group " $\$ sh \$ sudo usermod -aG docker \$USER \$ sudo chown -R \$USER /home/\$USER ``\* # Restart the service ```sh \$ sudo systemctl restart docker ``` Q: What is the best way to represent to foreign keys as a NavigationProperty in ASP.NET MVC? The data layer for our new MVC 4 project uses Entity Framework, with a DomainData class which exposes the entities and allows us to return these as strongly typed lists. We are now at the point where we want to manipulate these entities in C#, and I am having problems with making these property values refer to the ID of other entities in the database. To explain the issue, I have put together the following simple code - one of our DomainData objects, and one of our C# test methods: public class Movie { public int Id {get; set;} public string Title {get; set;} public Rating Rating {get; set;} public Actor Actor {get; set;} } public class Rating { public int Id {get; set;} public int MovieId {get; set;} public string Value {get; set;} } public class Actor { public int Id {get; set;} public string Name {get; set;} } public class MoviesController : Controller {

#### **What's New In Photoshop 2022?**

Q: How do I use a 'Linq-to-SQL' style T-SQL In Statement? I'm currently using a Stored Procedure to insert into a table based on the values in the form - with no code running as part of my page. I've been told by someone else that this is a Linq/Linq-to-SQL style 'In' statement - which would mean I can still use a Stored Procedure in the database. I'd like to know how this can be done. Is there a good example of this? Also the stored procedure needs to create the constraints based on other fields in the form. A: The reason for this is that the user sending the request is generally not allowed to be part of the data access strategy. If you want to stay on the Linq road, I would suggest just doing the queries directly. You can do this in SQL itself with a case expression. You can have something like this, for example: create proc my\_sp\_test @n1 int, @n2 int, @n3 int, @n4 int as begin declare @data table (n1 int, n2 int, n3 int, n4 int) insert into @data values (@n1, @n2, @n3, @n4) select @n1 as n1, @n2 as n2, @n3 as n3, @n4 as n4 from @data end To be more Linqish, you can use the DataContext API: class MyDataContext { public static void InsertTest(int n1, int n2, int n3, int n4) { using (MyDataContext context = new MyDataContext()) { context.Database.InsertAllOnSubmit(new MyDataClass { n1 = n1, n2 = n2,

# **System Requirements For Photoshop 2022:**

Minimum: OS: Windows XP with DirectX 9.0 compliant video card (optional with OSX) CPU: Dual Core CPU is recommended. Memory: 2 GB DirectX: Version 9.0 Hard Drive: 300 MB Recommended: OS: Windows Vista with Direct x9.0 compliant video card (optional with OSX) Memory: 4 GB Hard Drive: 500 MB What is a

<http://it-labx.ru/?p=51338>

[http://www.nkp2day.com/photoshop-2021-version-22-3-1-crack-serial-number-full-product-key-3264bit](http://www.nkp2day.com/photoshop-2021-version-22-3-1-crack-serial-number-full-product-key-3264bit-updated/)[updated/](http://www.nkp2day.com/photoshop-2021-version-22-3-1-crack-serial-number-full-product-key-3264bit-updated/) [https://l1.intimlobnja.ru/adobe-photoshop-cc-2014-keygen-only-license-code-keygen-free-download](https://l1.intimlobnja.ru/adobe-photoshop-cc-2014-keygen-only-license-code-keygen-free-download-x64-latest-2022/)[x64-latest-2022/](https://l1.intimlobnja.ru/adobe-photoshop-cc-2014-keygen-only-license-code-keygen-free-download-x64-latest-2022/)

<https://www.science.org.au/sites/default/files/webform/floema928.pdf>

<https://melodicomusic.se/wp-content/uploads/2022/06/ysibvan.pdf>

[https://infinite-plateau-80004.herokuapp.com/Photoshop\\_CS6.pdf](https://infinite-plateau-80004.herokuapp.com/Photoshop_CS6.pdf)

[https://ex0-sys.app/upload/files/2022/06/8Rf535jkbFzScZ4ddmpI\\_30\\_43446f2a953efc4658dde6c880042](https://ex0-sys.app/upload/files/2022/06/8Rf535jkbFzScZ4ddmpI_30_43446f2a953efc4658dde6c880042a9a_file.pdf) [a9a\\_file.pdf](https://ex0-sys.app/upload/files/2022/06/8Rf535jkbFzScZ4ddmpI_30_43446f2a953efc4658dde6c880042a9a_file.pdf)

[https://midpointtechnologygroup.com/sites/default/files/webform/Photoshop-CC\\_0.pdf](https://midpointtechnologygroup.com/sites/default/files/webform/Photoshop-CC_0.pdf)

<https://northshorerealtysanpancho.com/advert/photoshop-cc-2018-crack-keygen-3264bit-2022-latest/>

[http://feelingshy.com/adobe-photoshop-2022-version-23-crack-mega-activation-code-with-keygen](http://feelingshy.com/adobe-photoshop-2022-version-23-crack-mega-activation-code-with-keygen-download/)[download/](http://feelingshy.com/adobe-photoshop-2022-version-23-crack-mega-activation-code-with-keygen-download/)

<https://www.gifmao.com/wp-content/uploads/2022/07/opeyush.pdf>

[https://warm-bayou-56387.herokuapp.com/Adobe\\_Photoshop\\_CC\\_2015\\_version\\_16.pdf](https://warm-bayou-56387.herokuapp.com/Adobe_Photoshop_CC_2015_version_16.pdf)

<https://www.vakantiehuiswinkel.nl/adobe-photoshop-2021-version-22-3-1/>

[https://www.petisliberia.com/wp-content/uploads/2022/06/Photoshop\\_2022\\_Version\\_2311\\_Keygen\\_Crac](https://www.petisliberia.com/wp-content/uploads/2022/06/Photoshop_2022_Version_2311_Keygen_Crack_Setup___Full_Product_Key.pdf) k Setup Full Product Key.pdf

[https://directory-news.com/wp-content/uploads/2022/06/Photoshop\\_2021\\_Version\\_2242.pdf](https://directory-news.com/wp-content/uploads/2022/06/Photoshop_2021_Version_2242.pdf)

<https://www.parkwestmed.org/system/files/webform/jbg-essay/Adobe-Photoshop-2022-Version-2302.pdf>

<http://nsn.asia/2022/06/30/adobe-photoshop-2021-version-22-3-1-free-download-updated-2022/>

<https://www.reperiohumancapital.com/system/files/webform/jabbfau749.pdf>

<https://diariosinfiltro.com/advert/adobe-photoshop-2022-version-23-2-free/>

<https://www.pinio.eu/wp-content/uploads//2022/06/walyuss.pdf>